# **H¨aufigkeitsverteilungen**

- $\bullet\,$  Ziel: Darstellung bzw. Beschreibung (Exploration)  $\emph{einer}$  Variablen.
- $\bullet\,$  Ausgangssituation: An  $n$  Einheiten  $\omega_1,\ldots,\omega_i,\ldots,\omega_n$  sei das Merkmal  $X$  beobachtet worden.

$$
\Rightarrow x_1 = X(\omega_1), \dots, x_i = X(\omega_i), \dots, x_n = X(\omega_n)
$$

Also  $x_i = X(\omega_i)$ , d.h.  $x_i$  ist der Wert der  $i$ -ten Person

- $x_1,\ldots,x_n$  werden auch als Urliste oder Rohdaten und  $n$  als Stichprobenumfang bezeichnet.
- $\bullet\,$  Die verschiedenen Merkmalsausprägungen werden mit  $a_1,\ldots,a_k$  bezeichnet.

**\*** Beispiel:

Häufigkeitsverteilung der Schichtzugehörigkeit einer Gesamtheit  $\Omega$  von acht Personen  $\Omega = \{\omega_1, \ldots, \omega_8\}.$ 

Kategorien: Unterschicht, Mittelschicht, Oberschicht.

#### Tabelle:

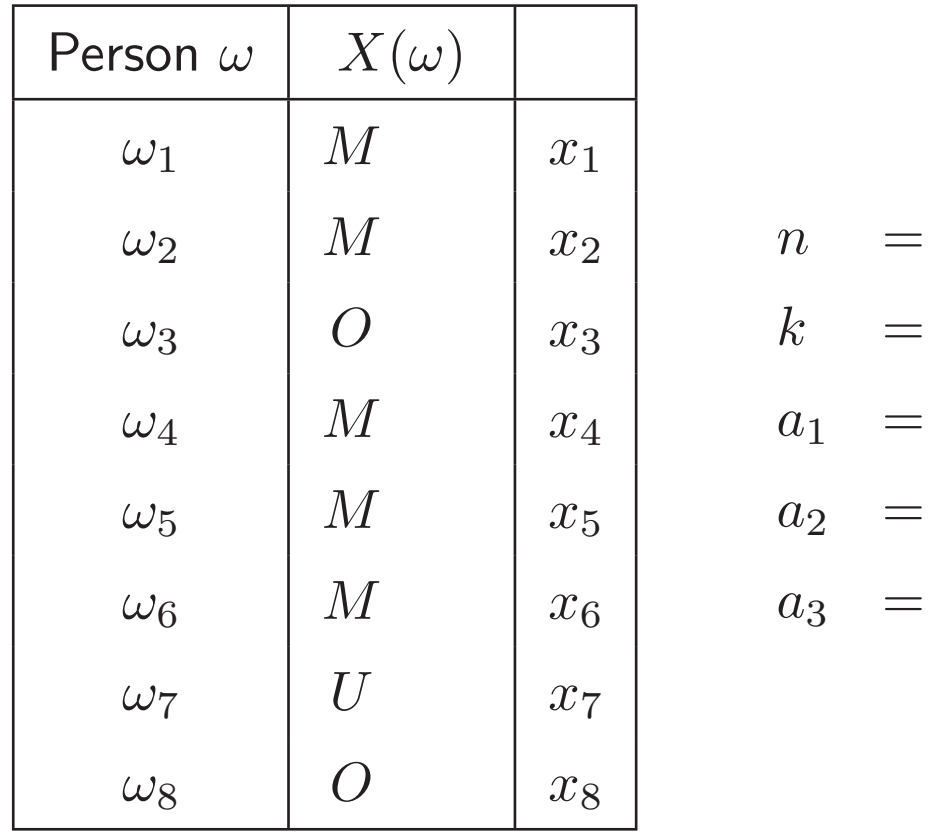

### **2.1 H¨aufigkeiten**

\* Absolute Häufigkeiten der Merkmalsausprägungen:

Für jedes  $a_j$ ,  $j = 1, \ldots, k$ , bezeichnen  $h_j$  und  $h(a_j)$  die absolute Häufigkeit der Ausprägung  $a_j$ , d.h. die Anzahl der  $x_i$  aus  $x_1, \ldots, x_n$  mit  $x_i = a_j$ .

Formal:

$$
h_j := h(a_j) := |\{\omega \in \Omega \mid X(\omega) = a_j\}|.
$$

- $|M|$  bezeichnet die Mächtigkeit der Menge  $M$
- :=bedeutet "wird definiert als". (Definitionen sind begriffliche Festlegungen)

 $h_1, h_2, \ldots, h_k$  (als Ganzes) nennt man die absolute Häufigkeitsverteilung.

Es gilt

$$
\sum_{j=1}^{k} h_j = n.
$$

Erste Darstellung von Häufigkeiten anhand einer Strichliste:

\* Relative Häufigkeiten der Merkmalsausprägungen:

Für jedes  $a_j$ ,  $j = 1, \ldots, k$ , bezeichnen  $f_j$  und  $f(a_j)$  die relative Häufigkeit der Ausprägung  $a_j$ , also

$$
f_j := f(a_j) := \frac{h_j}{n}.
$$

 $f_1, f_2, \ldots, f_k$  nennt man die relative Häufigkeitsverteilung. Es gilt

$$
\sum_{j=1}^{k} f_j = 1.
$$

\* Häufigkeitstabelle:

### Allgemeine Form:

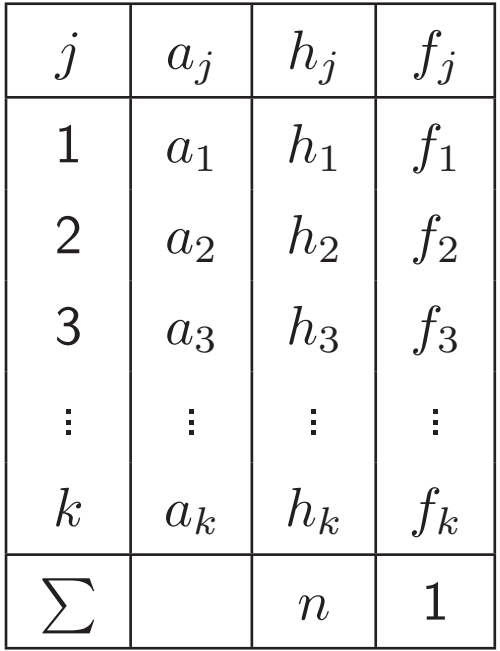

Im Beispiel:

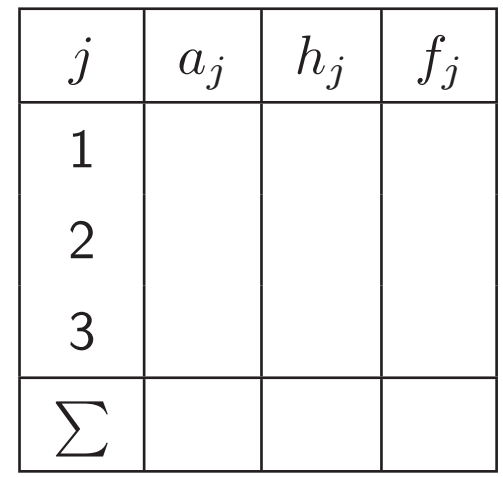

• Insbesondere bei stetigen oder quasi-stetigen Merkmalen ist es häufig zweckmäßig, die Merkmalsausprägungen zu klassieren / zu gruppieren.

 $\Rightarrow$  gruppierte (klassierte) Häufigkeitsverteilung.

- Die gruppierte Häufigkeitsverteilung enthält nur die Häufigkeiten der Ausprägungen in den einzelnen Gruppen, die einzelnen  $a_i$  entsprechen in diesem Fall Intervallen.
- Achtung: Die Gruppierung bedeutet einen Informationsverlust

**\*** Beispiel Mietspiegel: Merkmal <sup>=</sup> Nettomieten

Urliste für  $n{=}26$  Wohnungen, bereits der Größe nach geordnet:

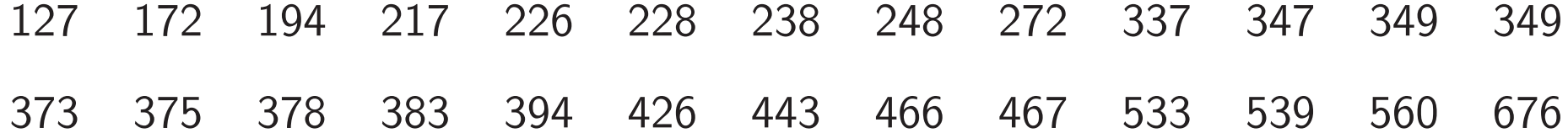

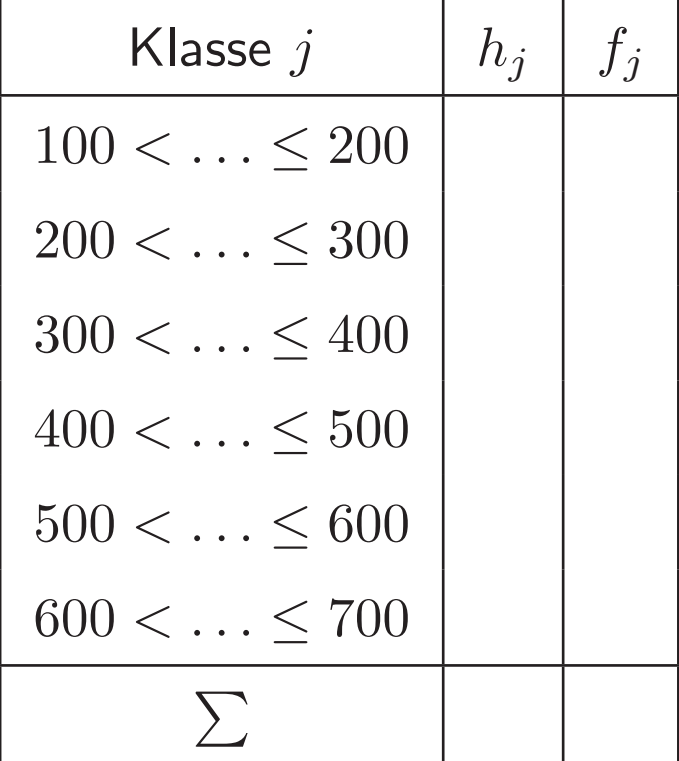

## **2.2 Grafische Darstellung**

- $\bullet\,$  Unmittelbar einsichtig, aber Vorsicht: Der Teufel steckt im Detail  $\Rightarrow$  Regeln festlegen, um optische Manipulation zu vermeiden.
- Bei Verfahren Skalenniveau berücksichtigen
- $\bullet\,$  Vgl. halb leeres  $/$  halb volles Glas

 $\bullet$  2000  $\in$  $\begin{array}{c} 1/3 \longleftarrow \end{array}$ −→ $50\%$  mehr 3000  $\in \Rightarrow$  Man muss Darstellung regeln!

\* Stabdiagramm: Trage über über  $a_1,\ldots,a_k$  jeweils einen zur  $x$ -Achse senkrecht stehenden  $\mathsf{Stab}$  mit Höhe  $h_1,\ldots,h_k$  (oder  $f_1,\ldots,f_k)$  ab.

- Horizontal: Ausprägungen der Variablen, also  $a_1, a_2, \ldots, a_k$
- Vertikal: absolute / relative Häufigkeiten, also  $h_1,\ldots,h_k$  bzw.  $f_1,\ldots,f_k$

Vorausgesetztes Skalenniveau: mindestens Nominalskala

**\*** "S¨aulendiagramm": Ersetze die St¨abe durch Rechtecke (S¨aulen) <sup>g</sup>leicher Breite.

- **\***Balkendiagramm: Säulendiagramm mit vertauschten Achsen
- Vorausgesetztes Skalenniveau: mindestens Nominalskala

**\***Kreisdiagramm ("Tortendiagramm"): Der Kreis wird in Segmente unterteilt, denen jeweils eine Ausprägung (oder Klasse) zugeordnet wird. Der jeweilige Winkel ist proportional zur Häufigkeit.

 $\Rightarrow$  dadurch ist auch die Fläche proportional zur Häufigkeit: Prinzip der Flächentreue

Für Stab-, Säulen- und Balkendiagramm gilt dagegen das Prinzip der Längentreue, d.h. die Länge der Stäbe / Säulen / Balken ist proportional zur Häufigkeit.

Berechnung: Winkel des Kreissektors  $j =$  relative Häufigkeit  $\times 360^\circ$ 

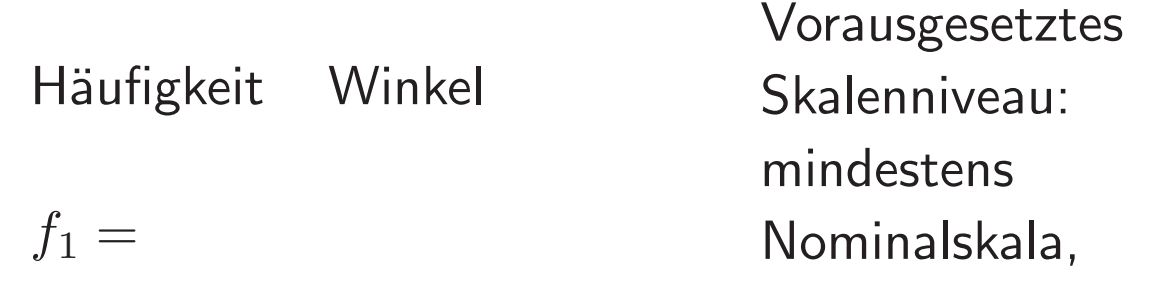

 $f_2 =$ 

 $f_3 =$ 

- **\*** Weitere Bemerkungen:
- $\bullet$ Durch Schichtung können die Grafiken auch zum Vergleich von Häufigkeitsverteilungen eingesetzt werden.
- $\bullet\,$  Für ordinalskalierte Merkmale lässt sich mit Stab-  $/$  Balken-  $/$  Säulendiagrammen auch die Ordnung der Kategorien darstellen.
- $\bullet\,$  Alle bisherigen Grafiken sind nur sinnvoll für kleine Kategorienzahlen  $k.$  Bei großem  $k$  Klasseneinteilungen oft problematisch. Viele Klassen: bleibt unübersichtlich Wenige Klassen: starker Informationsverlust und eventuell starke Abhängigkeit von der konkreten Wahl der Klassen.

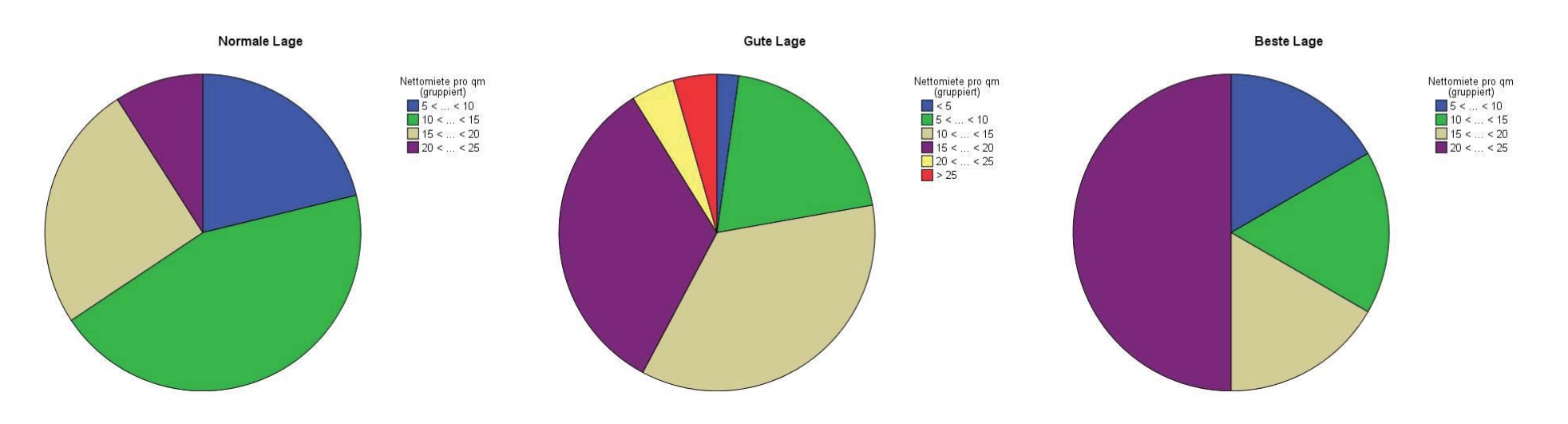

**\*** Stamm-Blatt-Diagramm: Semigrafisches Verfahren in Analogie zu Strichlisten, gut geeignet für mittelgroßes  $k$ .

Erklärung anhand des Mietspiegelbeispiels:

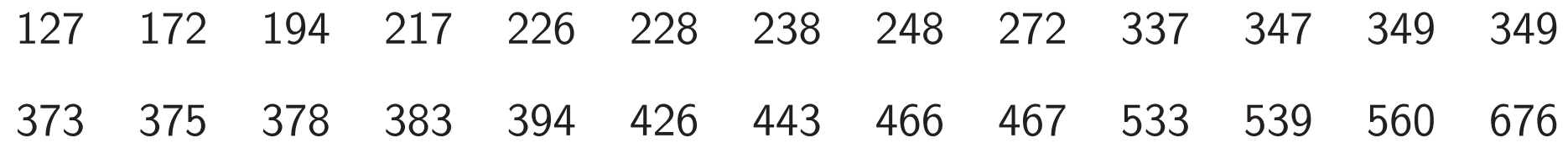

#### Grundidee:

- 1. Gebe groben Eindruck von dem Bereich, in dem Ausprägungen liegen (Stamm)
- 2. Veranschauliche Häufigkeiten in Klassen und bewahre zugleich Wissen über die detaillierte Lage der Ausprägungen (von jedem Punkt auf dem Stamm abzweigende Blätter)
	- Stamm: führende Ziffern
	- Blatt: nächste Ziffer (evtl. gerundet)
- **\*** Prinzipielles Vorgehen:
- 1. Suche den kleinsten und größten Wert der Urliste und zerlege den Wertebereich in Intervalle der Breite  $10^q$  (Potenzen von 10,  $q$  ist geeignet zu wählen).
- 2. Runde die Daten auf die führenden  $q$  Stellen.

130 170 190 220 230 230 240 250 270 340 350 350 350370 380 380 380 390 430 440 470 470 530 540 560 680

3. Bestimme den Stamm aus den führenden Ziffern:

 $\Rightarrow$  Ziffern 1 bis 6.

4. Bestimme die Blätter aus der folgenden Ziffer:

3792334574555

- 7888934773468
- 5. Trage für jeden Wert des Stamms die zugehörigen Blätter rechts von einer vertikalen Linie der Größe nach geordnet ab:

Vorteile:

- $+$  Implizierte Gruppierung ohne viel Information zu verlieren, da die Darstellung bis auf Rundungen alle Werte der Urliste enthält.
- $+$  Ermöglicht guten Einblick in Datenstruktur für explorative Analysen, z.B. auch Erkennen von Ausreißern.
- Wird bei großen Datensätzen schnell unübersichtlich.
- $+$  Lässt sich oft nicht mehr gut auf Papier präsentieren.

### **2.3 Histogramm**

### $[2ex]$

- $\bullet\,$  Gegeben: Urliste  $x_1,\ldots,x_n$  eines (mindestens) intervallskalierten Merkmals.
- Wähle  $c_0 \leq \min_{i=1,...,n} (x_i)$  und  $c_k \geq \max_{i=1,...,n} (x_i)$
- $\bullet$ Bilde Klasseneinteilung  $[c_0, c_1), [c_1, c_2), \ldots, [c_{k-1}, c_k]$ .
- Für jede Klasse  $[c_{j-1}, c_j)$ ,  $j = 1, \ldots, k$  sei

$$
d_j := c_j - c_{j-1}
$$

die Breite des  $j$ -ten Intervalls und  $h_j$  bzw.  $f_j$  die absolute bzw. relative Häufigkeit in der *j*-ten Klasse.

 $\bullet\,$  Zeichne über jedem Intervall ein Rechteck der Breite  $d_j$  so, dass die Fläche proportional zu  $f_j$  und  $h_j$  ist.

 $\textbf{\texttt{*}}$  Achtung: Das Histogramm ist flächentreu, nicht längentreu! Es gilt Fläche  $=$  Breite  $\cdot$ Höhe und damit Höhe  $=$  Fläche / Breite. Also ist die Höhe der Rechtecke proportional zu

$$
\frac{f_j}{d_j} \quad \text{bzw.} \quad \frac{h_j}{d_j},
$$

und nicht zu  $f_j$  bzw.  $h_j.$ 

Ein Histogramm unterscheidet sich damit substantiell von einem Säulendiagramm! Man muss also bei einer Grafik immer angeben, ob es sich um ein Säulendiagramm oder ein Histogramm handelt.

Beispiel: Punkteverteilung in der Klausur

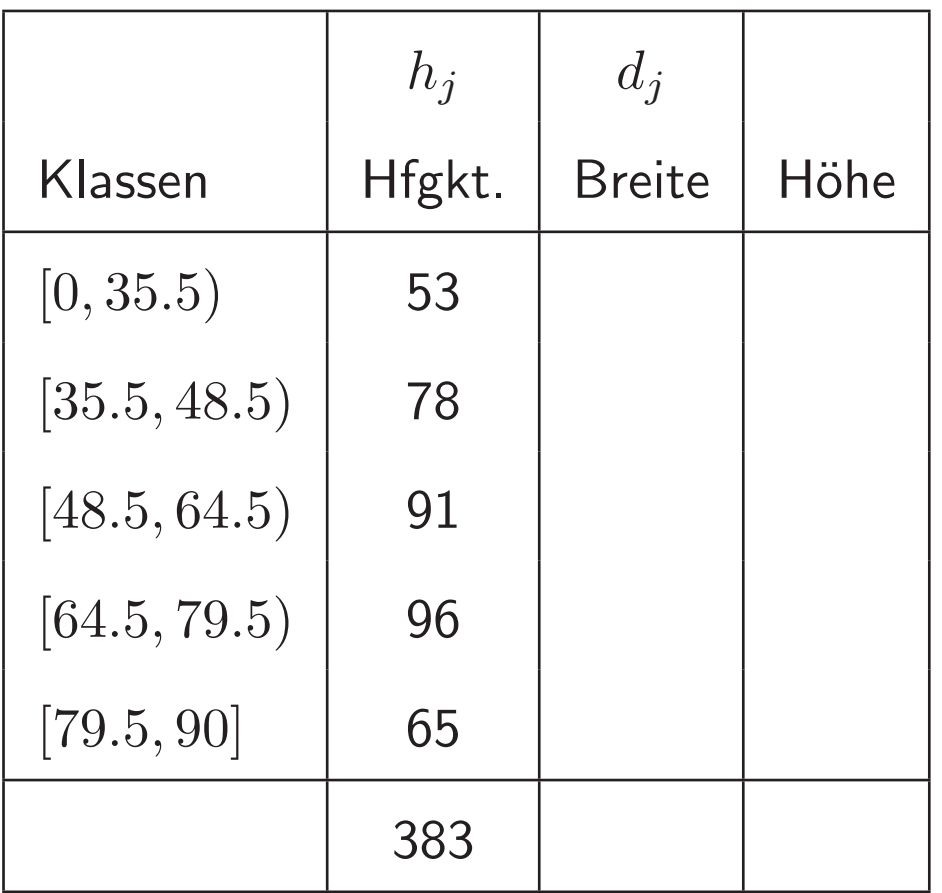

- **\*** Vorteile des Histogramms:
- Information der metrischen Skala (Differenzen) voll ausgenutzt
- etwas weniger empfindlich gegenüber Klasseneinteilung, da sich Häufigkeiten in der Fläche widerspiegeln

**\*** Tucken des Histogramms: ¨

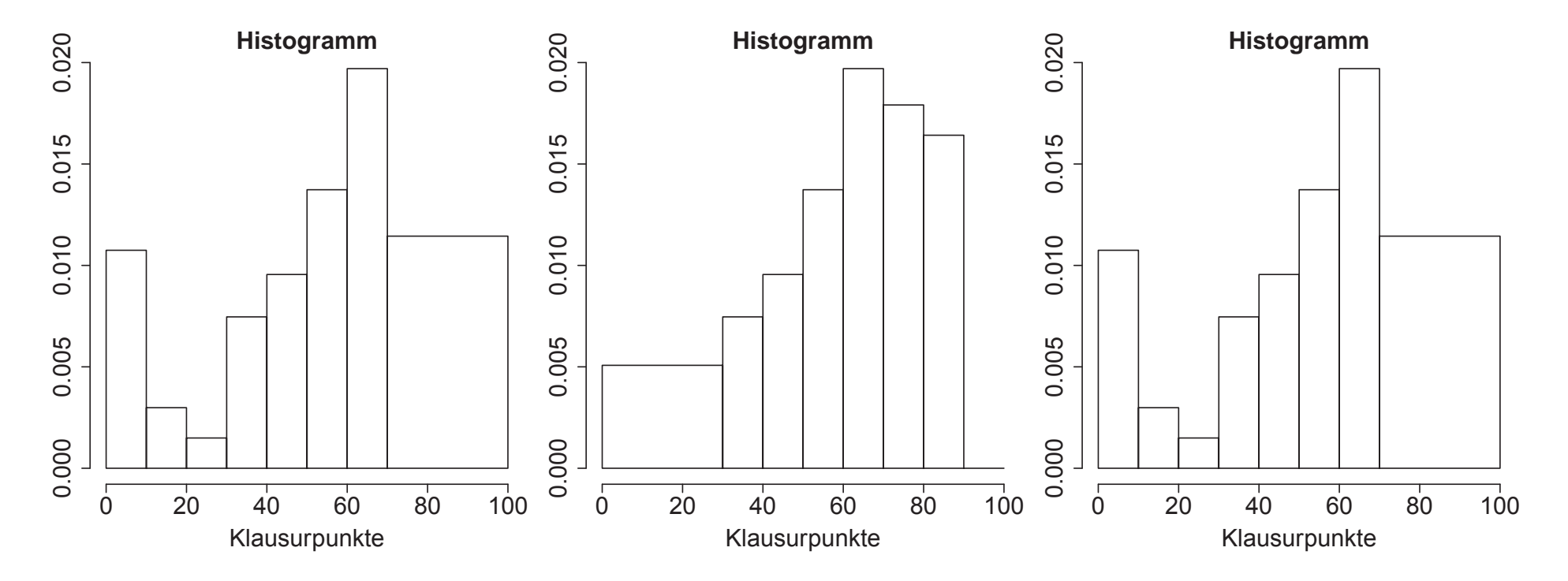

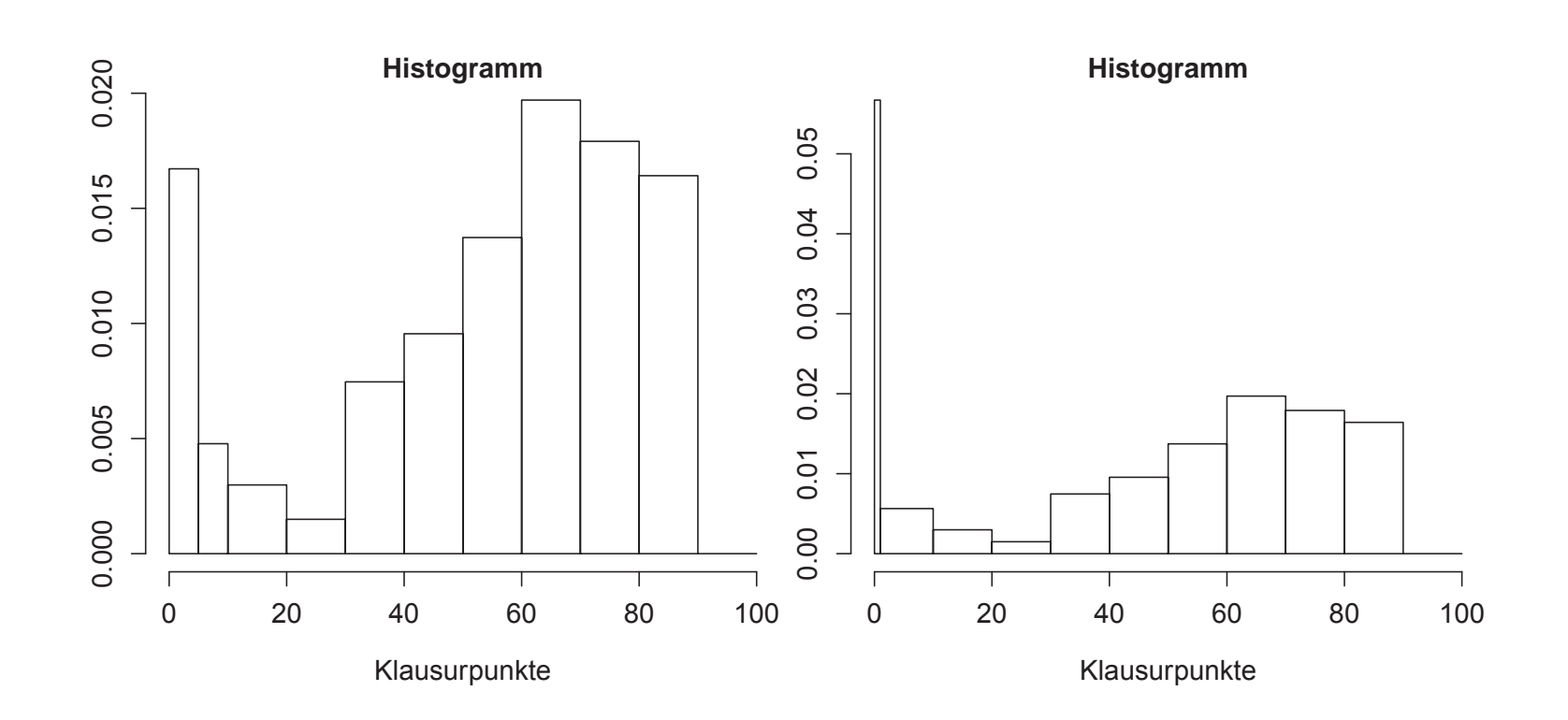

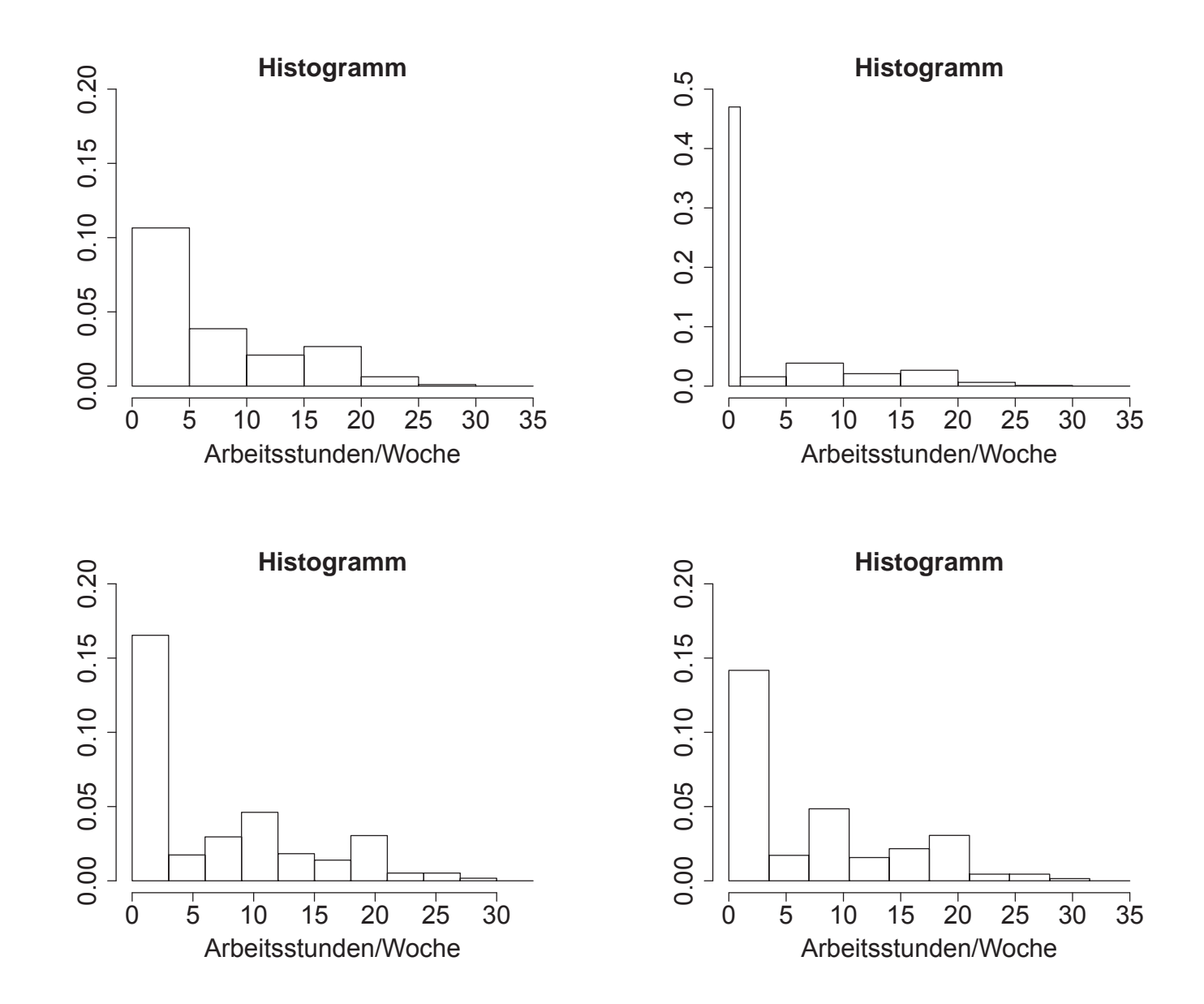

**\*** Typen von H¨aufigkeitsverteilungen

Histogramme eignen sich gut zur Beurteilung der Form von Häufigkeitsverteilungen

 $\bullet$ Unimodale und multimodale Verteilungen:

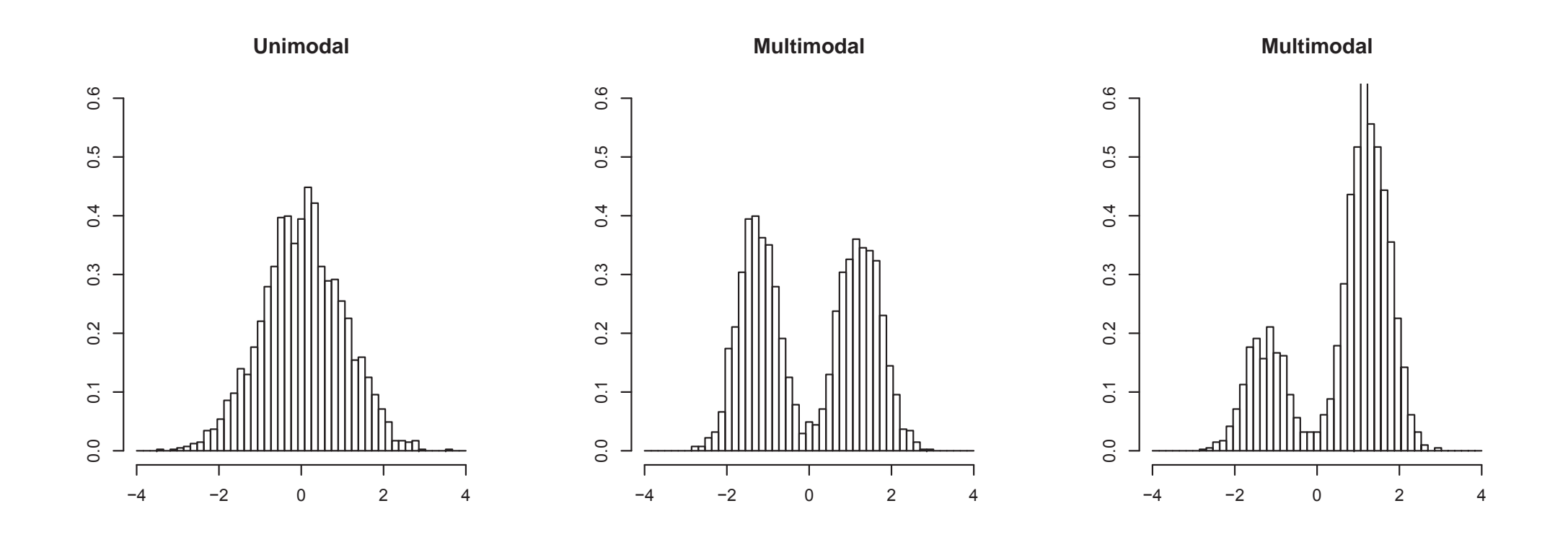

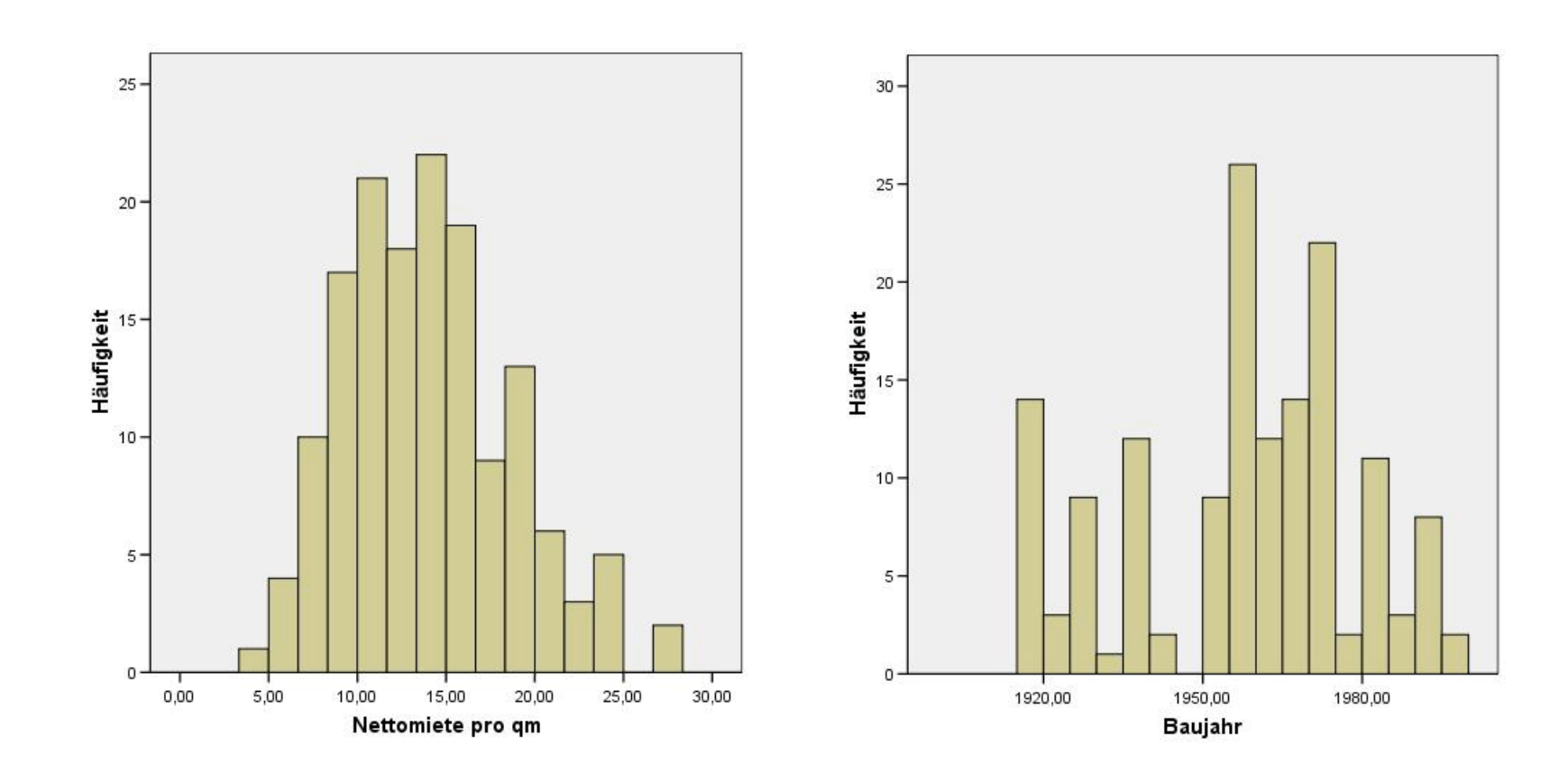

• Symmetrie und Schiefe

- symmetrisch: Rechte und linke Hälfte der Verteilung sind annähernd zueinander spiegelbildlich.
- linkssteil (rechtsschief): Verteilung fällt nach links deutlich steiler und nach rechts langsamer ab.

rechtssteil (linksschief): Verteilung fällt nach rechts deutlich steiler und nach links langsamer ab.

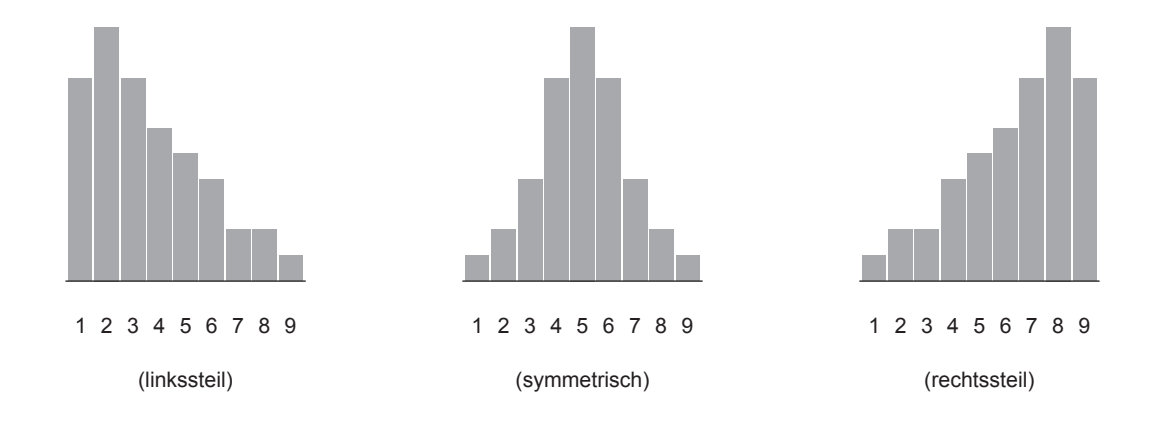

• Andere typische Verteilungsformen:

**–** U-f¨ormig,

**–** J-f¨ormig.

**–** Histogramme bilden auch die Grundlage von Alterspyramiden: Histogramme der Altersverteilungen der Frauen und Männer (mit äquidistanter Klasseneinteilung)

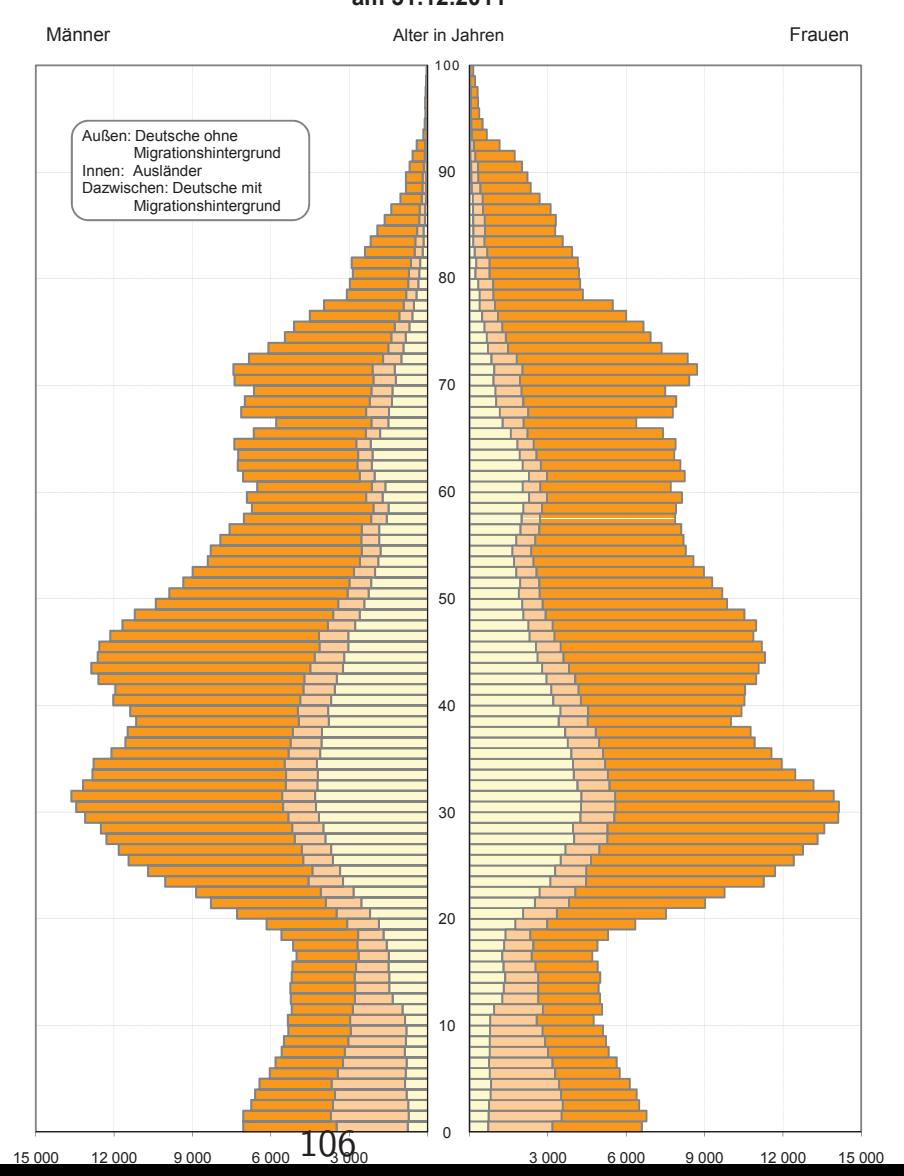

#### **Die Altersverteilung der Münchner Bevölkerung am 31.12.2011**

## **2.4 Kumulierte H¨aufigkeiten und empirische Verteilungsfunktion**

Oft sind  $\mathit{kumulierte Häuffgkeiten}$  von Interesse, also eine Antwort auf die Frage "Wieviel Prozent der Daten über- $/$ unterschreiten einen bestimmten Wert?"

Voraussetzung: Mindestens ordinalskaliertes Merkmal.

Gegeben sei die Urliste  $x_1, \ldots, x_n$  eines (mindestens) ordinalskalierten Merkmals mit der Häufigkeitsverteilung  $h_1,\ldots,h_k$  bzw.  $f_1,\ldots,f_k.$ 

Dann heißt

$$
H(x) := \text{Anzahl der Werte } x_i \text{ mit } x_i \le x
$$

$$
= \sum_{j:a_j \le x} h(a_j) = \sum_{j:a_j \le x} h_j
$$

absolute kumulierte Häufigkeitsverteilung und

$$
F(x) := \text{Anteil der Werte } x_i \text{ mit } x_i \le x
$$
  
=  $H(x)/n$   
= 
$$
\sum_{j:a_j \le x} f(a_j) = \frac{1}{n} \sum_{j:a_j \le x} h(a_j)
$$

relative kumulierte Häufigkeitsverteilung bzw. empirische Verteilungsfunktion.

Die Schreibweise  $H(x):=~\sum ~~h(a_j)$  ist eine Abkürzung für  $j:a_j \leq x$ 

$$
H(x) := \sum_{j \in J_x} h(a_j) \text{ mit } J_x := \{j | a_j \le x\},
$$

d.h. für jedes  $x$  wird die Summe über alle  $j$  mit der Eigenschaft betrachtet, dass die zugehörigen Werte  $a_j$  kleiner gleich x sind (analog für  $F(x)$ ).

Beispiel: Klausurnoten (zur Vereinfachung  $a_j = j$ )

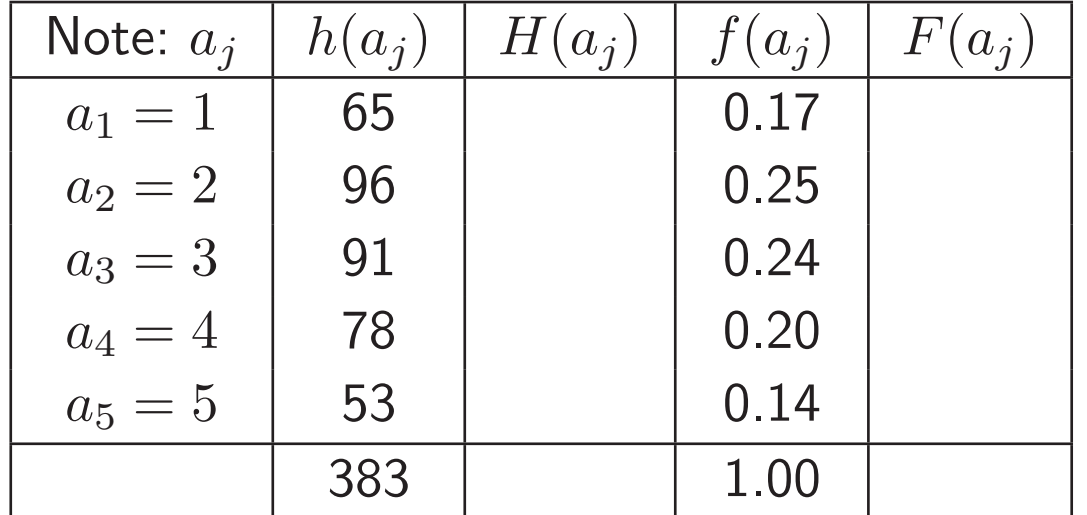

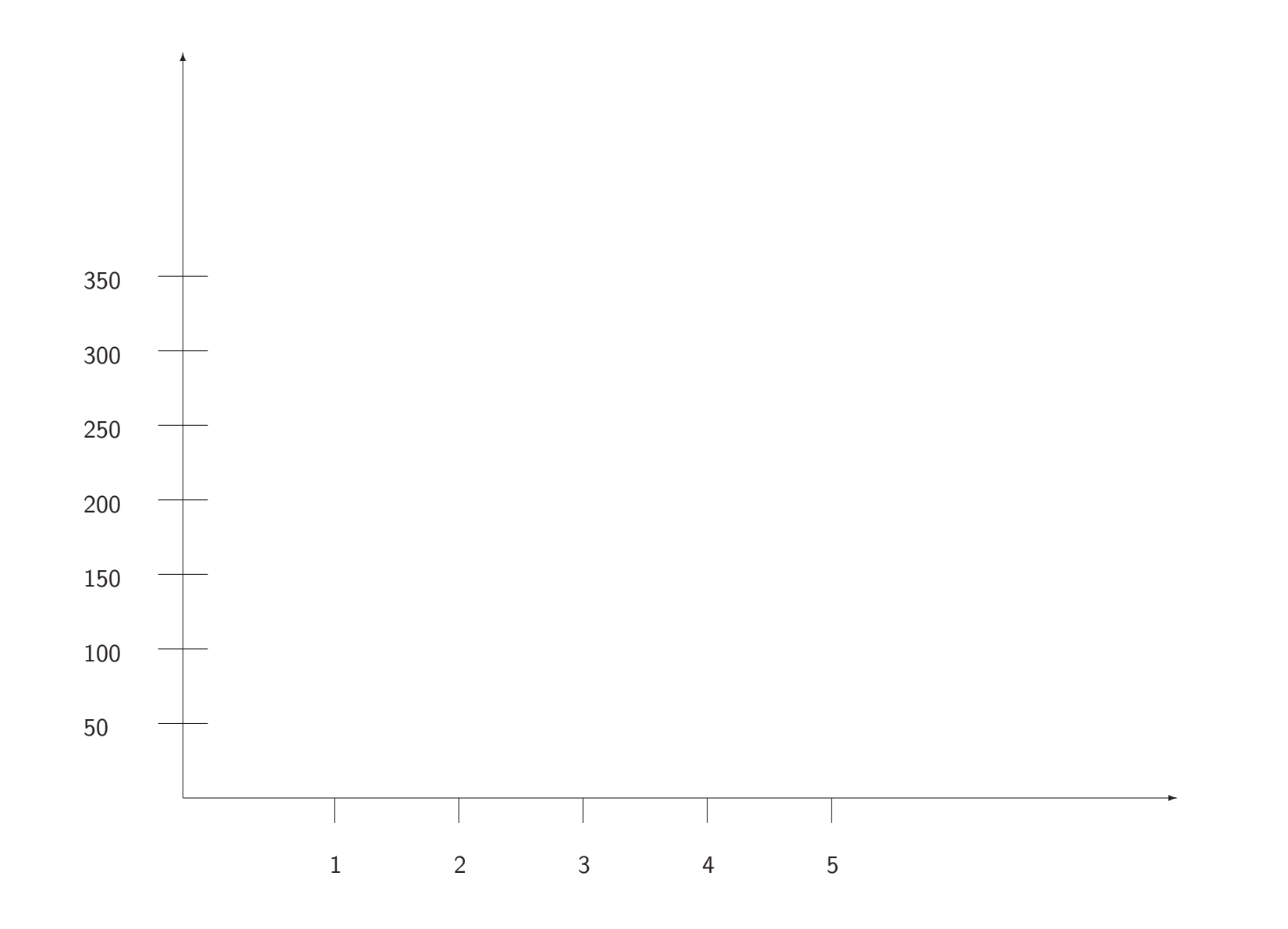

- **\*** Bemerkungen:
- $\bullet \ \ F(x)$  sieht genauso aus; einfach den Maßstab auf der Ordinate (y-Achse) durch 383 teilen.
- $\bullet\,$  Man kann aus  $H(x)$  und  $F(x)$  die Häufigkeitsverteilungen  $h_1,\ldots,h_k$  und  $f_1,\ldots,f_k$ reproduzieren, z.B. ist

$$
h(a_j) = H(a_j) - H(a_{j-1})
$$

die Häufigkeit von  $a_j$ . Beide Darstellungen,  $H(x)$ , bzw.  $F(x)$ , wie auch  $h_1,\ldots,h_k$ bzw.  $f_1,\ldots,f_k$  enthalten also die volle Information über die Häufigkeiten.

- Bei rein ordinalen Merkmalen ist die Skaleneinteilung auf der Abszisse (x-Achse) völlig willkürlich; man könnte obige Funktion z.B. genauso gut wie folgt zeichnen:
- $\bullet\,$  Bei intervallskalierten Merkmalen ist diese Willkürlichkeit nicht mehr vorhanden  $\Rightarrow\,$ kumulierte Häufigkeitsverteilungen werden in der Praxis fast nur bei intervallskalierten Merkmalen betrachtet.

• Empirische Verteilungsfunktion, wenn alle Beobachtungen verschieden sind:

 $\bullet~$  Empirische Verteilungsfunktion bei gegebenen Häufigkeiten  $f_1,f_2,\ldots,f_n$ :

**\*** Kumulierte H¨aufigkeiten bei gruppierten Merkmalen

Beispiel: Punkteverteilung in den Klassen

![](_page_36_Picture_198.jpeg)

Bei gruppierten, intervallskalierten Merkmalen tritt folgendes zusätzliches Problem auf: Klar sind die Werte der kumulierten Häufigkeitsverteilungen an den zu den Intervallgrenzen gehörenden Punkten. Aber wie definiert man  $H(x)$  und  $F(x)$  zwischen diesen Punkten, was also ist etwa  $H(40)$ ?

Jetzt ist  $H(x)$  nicht mehr notwendigerweise konstant zwischen den Klassengrenzen. Beispielsweise ist 40 ja eine Ausprägung, die durchaus in den unklassierten Daten vorkam, und bei neuen Beobachtungen wieder vorkommen kann.  $H(40)$  ist aber aus den klassierten Daten nicht mehr rekonstruierbar. Eigentlich weiß man nur, dass  $H(40)$  einen Wert in dem entsprechenden Rechteck annehmen kann.

 $\Rightarrow$  Ublicherweise lineare Interpolation, d.h. der unbekannte Verlauf zwischen  $zwei$ ¨ $Punkten$  wird durch eine Gerade durch diese Punkte angenähert. Beachte, die Steigungen der "Gradenstücken" sind also im Allgemeinen unterschiedlich.

Allgemeine Formulierung:

- $\bullet \;$   $k$  Klassen  $[c_0, c_1), \ldots, [c_{j-1}, c_j), \ldots, [c_{k-1}, c_k]$ , $h_j$  Häufigkeit in  $j$ -ter Klasse.
- $\bullet\;$  Verwende bei einem  $x$  aus der Klasse  $[c_{j-1},c_j)$  als Approximation für  $H(x)$  folgenden, aus der linearen Interpolation gewonnenen Punkt:

• Geradengleichung:

$$
H(x) \approx H(c_{j-1}) + \frac{h_j}{(c_j - c_{j-1})} \cdot (x - c_{j-1})
$$

$$
H(40) \quad \approx
$$

 $\bullet\,$  Prinzipiell andere Vorgehensweise: Intervallwertige Daten als Intervalle "ernstnehmen"  $Rightarrow$  unpräzisere  $\quad$ , aber zuverlässigere Aussagen. Entwicklung von entsprechenden Methoden in komplexeren Modellen ist ein aktueller Forschungsgegenstand (z. B. Rohwer & Pötter; AG)